# **Foto- und Bildrechte 2015**

## **Malte Jörg Uffeln**

**Bürgermeister der Brüder-Grimm- Stadt Steinau an der Straße Magister der Verwaltungswissenschaften Rechtsanwalt Mediator(DAA) MentalTrainer Lehrbeauftragter www.maltejoerguffeln.de [www.uffeln.eu](http://www.uffeln.eu/) buergermeister@steinau.de ON bei facebook unter Malte Jörg Uffeln**

## **Die Dimension des Themas:**

**1. Jede Minute werden ca. 3000 neue Bilder ins Internet hochgeladen!!!**

**2. In Deutschland gibt es zum 1.1.2013 160.800 Rechtsanwälte**

# **Das Recht am eigenen Bild**

**Das Recht am eigenen Bild oder Bildnisrecht ist eine besondere Ausprägung des allgemeinen Persönlichkeitsrechts. Es besagt, dass jeder Mensch grundsätzlich selbst darüber bestimmen darf, ob überhaupt und in welchem Zusammenhang Bilder von ihm veröffentlicht werden**

## **§ 22 KunstUrhG**

**"Bildnisse dürfen nur mit Einwilligung des Abgebildeten verbreitet oder öffentlich zur Schau gestellt werden. Die Einwilligung gilt im Zweifel als erteilt, wenn der Abgebildete dafür, dass er sich abbilden ließ, eine Entlohnung erhielt. Nach dem Tode des Abgebildeten bedarf es bis zum Ablaufe von zehn Jahren der Einwilligung der Angehörigen des Abgebildeten. Angehörige im Sinne dieses Gesetzes sind der überlebende Ehegatte oder Lebenspartner und die Kinder des Abgebildeten und, wenn weder ein Ehegatte oder Lebenspartner noch Kinder vorhanden sind, die Eltern des Abgebildeten."**

## **§ 23 KunstUrhG " AUSNAHMEN"**

**1)Ohne die nach § 22 erforderliche Einwilligung dürfen verbreitet und zur Schau gestellt werden:**

 **Bildnisse aus dem Bereiche der Zeitgeschichte; Bilder, auf denen die Personen nur als Beiwerk neben einer Landschaft oder sonstigen Örtlichkeit erscheinen; Bilder von Versammlungen, Aufzügen und ähnlichen Vorgängen, an denen die dargestellten Personen teilgenommen haben; Bildnisse, die nicht auf Bestellung angefertigt sind, sofern die Verbreitung oder Schaustellung einem höheren Interesse der Kunst dient.**

**(2) Die Befugnis erstreckt sich jedoch nicht auf eine Verbreitung und Schaustellung, durch die ein berechtigtes Interesse des Abgebildeten oder, falls dieser verstorben ist, seiner Angehörigen verletzt wird.**

## **Konkretisierung**

#### **1. Individuelle Erkennbarkeit: Stets Einwilligung erforderlich!**

**2. "Menschenmenge" als Beiwerk (bspw. Demonstration, Stadion, Volksfest): Keine Zustimmung**

**3. " Panoramafreiheit": Öffentlich sehbare Gebäude,Kunstwerke, Sehenswürdigkeiten (Fall Google Streetview!) Keine Zustimmung**

### **Grundsätzliches zur Einwilligung (§ 183 BGB)**

**1. " Vorher", vor dem Shot 2. Gegenstand der Einwilligung 2.1. "Zweck" des Bildes (Zweckübertragungslehre)** 2.2. "Art" des Bildes 2.3., Umfang der Rechte" der geplanten **Veröffentlichung ( Medium ? , einmalig, mehrfach ? )**

# **Formen der Einwilligung**

1. *"ausdrückliche"* Einwilligung 1.1., schriftlich" **1.2. " e-mail" 1.3. " SMS"** 1.4., mündlich" (Beweisproblem!) **1.5. " Negativ-Testat-Fall" (Aushang bei Veranstaltung)** 2. <sup>1</sup> *stillschweigende*<sup>"</sup> Einwilligung 2.1., Duldung ohne Gegenwehr" (-) **2.2. " Hineindrücken in das Bild" bei öff. VA 2.3. " einwilligungslose" Veröffentlichung**

# **Reichweite der Einwilligung**

**1. "Zweckübertragungslehre" ( ggf. Auslegung)** 2. Problem der " Mehrfachverwertung" **3. " aktuelle Berichterstattung", nicht "künftige Berichterstattung" ( Turnierfall!) 4. " Künstler während Engagement", nicht danach!**

# **Widerruf der Einwilligung**

**1. Bindungswirkung;** *venire contra factum proprium!*

**2. gewichtige Gründe: unzumutbare Beeinträchtigungen**

**2.1. einzelfallbezogene Güterabwägung 2.2. Informationsinteressen der Öffentlichkeit 2.3. Persönlichkeitsrecht des Abgebildeten 3. Realakt ( § 242 BGB)**

### **Prüfungspflichten vor Veröffentlichung I (BGH NJW 1985, 1617,1619)**

**" Jeder, der das Personenbild eines anderen verbreiten will, ist von sich aus der Prüfung gehalten, wie weit seine Veröffentlichungsbefugnis reicht"** **Prüfungspflichten vor Veröffentlichung II (BGH NJW 1996, 1131, 1134)**

### **Die Medien müssen die Gefahr etwas Falsches zu berichten, stets nach Kräften auszuschalten versuchen"**

### **"Gleitender Sorgfaltsmaßstab"**

# **TIPP I : Bilder grundsätzlich!**

**\* Stets eigene Bilder verwenden ! \* Bilder aus Stock- Archiven meiden, oder Lizenz besorgen**

#### **Bilddatenbanken nutzen**

**[www.flickr.com](http://www.flickr.com/) [www.photocase.com](http://www.photocase.com/) www.fotolia.de**

# **TIPP II : Stockfotos**

**\* lizenzpflichtige Bilder rights managed(RM)**

**[www.gettyimages.com](http://www.gettyimages.com/); [www.corbis.com](http://www.corbis.com/); [www.pixelio.de](http://www.pixelio.de/), [www.istockphoto.com](http://www.istockphoto.com/); www.fotolia.com**

#### **\* lizenzfreie Bilder royalyty free (RF)**

**Nutzung mit korrektem Zitat fast immer erlaubt!!! (Autor, Fotograf korrekt unter Bild / Anbieterkennzeichnung)**

### **\* gemeinfreie Bilder**

**unter www.pixabay.de**

## **TIPP III: Gut sichtbares Hinweisschild**

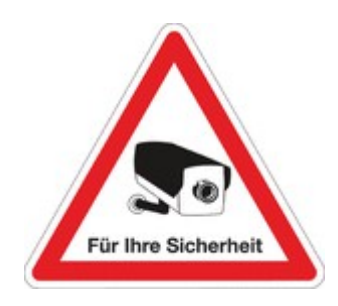

#### **LINK: http://www.seton.de/35/Videoueberwachung/? utm\_medium=CPC&utm\_content=buytext&utm\_campaign=Go ogle&utm\_source=Adwords**

### **TIPP IV: Stadt- und Gemeindewappen = Hoheitszeichen !**

#### **Nutzung qua Satzung regeln! Beispiel Hirzenhain:**

#### **LINK:**

**http://www.hirzenhain.de/downloads/satzungen/Schutz%20des %20Gemeindewappens.pdf**

## **TIPP V: Archivbilder**

Verwendung "ohne" Einwilligung möglich im Falle eines " Porträtfotos **zur Bebilderung eines zeitgeschichtlich relevanten Ereignisses" (BVerfG NJW 2001, 1912, 1924) (sogen. Neutrales Archivfoto ohne Anlassbezug)**

#### **ACHTUNG: Bilder aus der Zeit 1933 bis 1945**

### **Marktübliche Vergütung für Bildnutzungsrechte der Mittelstandsgemeinschaft Foto-Marketing**

**http://www.mittelstandsgemeinschaft-fotomarketing.de/**

### **Vielen Dank für ihre Aufmerksamkeit und ihre aktive Mitarbeit Ihr**

### **Malte Jörg Uffeln**

**www.maltejoerguffeln.de [www.uffeln.eu](http://www.uffeln.eu/) buergermeister@steinau.de ON bei facebook unter Malte Jörg Uffeln**